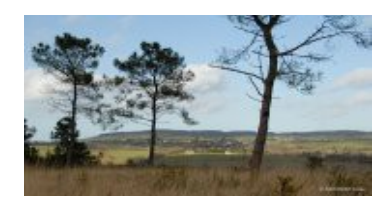

# **Lndk Tracer**

Version 0.08c

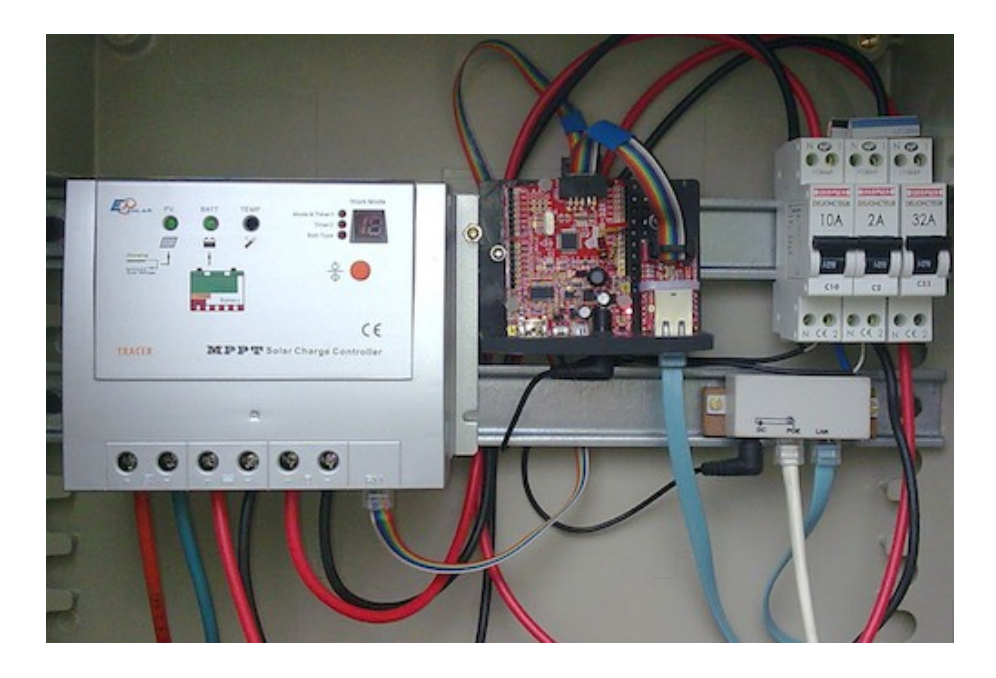

Montage Arduino de contrôle et de commande de station solaire en site isolé

# Présentation

Carte OLIMEX ATmega328 processeur 8 bits avec 32Koctets de flash, 1Koctets EEPROM, 2Koctets RAM

# **Assemblage des éléments**

- Le switch de sélection de la tension d'alimentation doit être sur la position **3.3V**
- Sur la carte OLIMEX, modification du strap D7/D10, à positionner en D10 au lieu de D7.

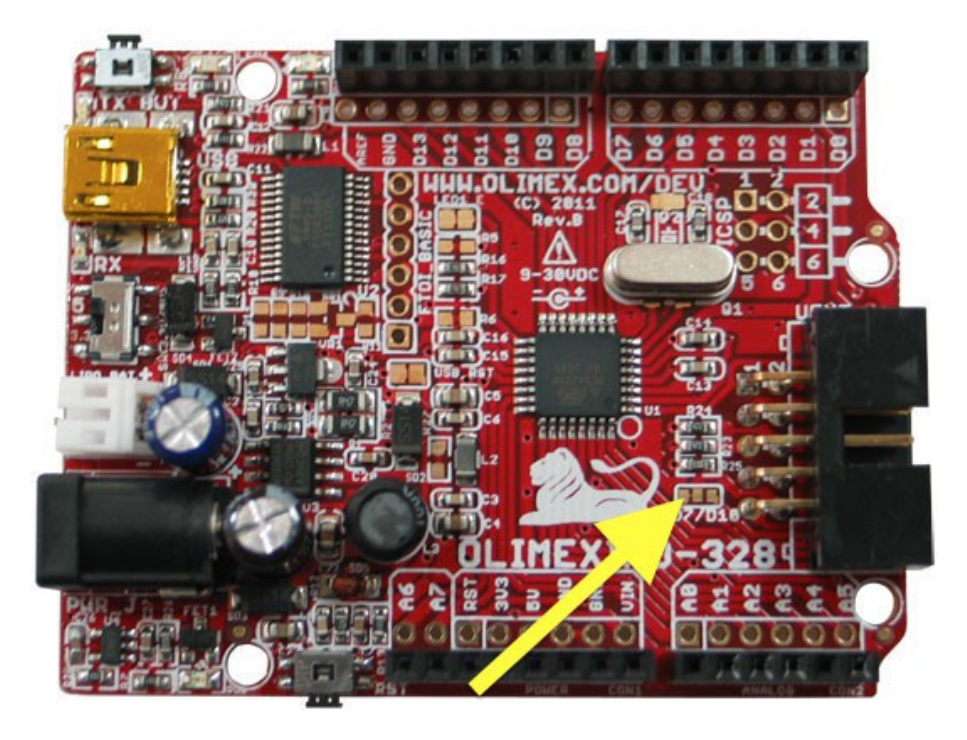

• Pont diviseur de mesure de la tension d'alimentation sur le point A7 ; l'échelle peut être adaptée aux valeurs des résistances du pont diviseur par la commande **VINMAX**

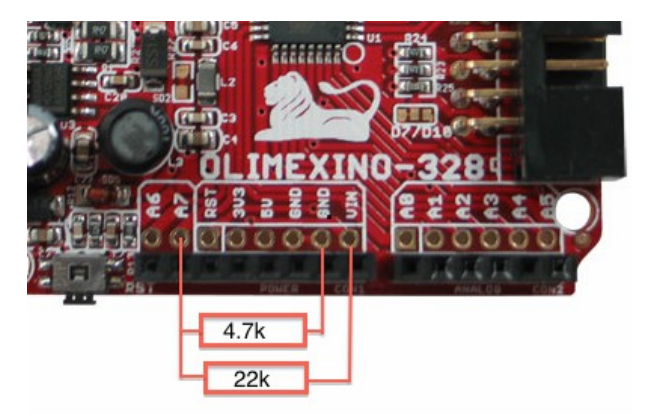

• Confection de la nappe reliant les connecteurs EXT de la carte OLIMEX et de la carte éthernet et la RJ45 du régulateur :

- les fils 3, 4, 5 et 6 sont coupés entre le connecteur UEXT de la carte Arduino et

l'UEXT du module éthernet,

- les fils 2, 3 et 4 de l'UEXT de la carte Arduino sont renvoyés sur les points 7, 6 et 5 de la RJ45 du régulateur solaire.

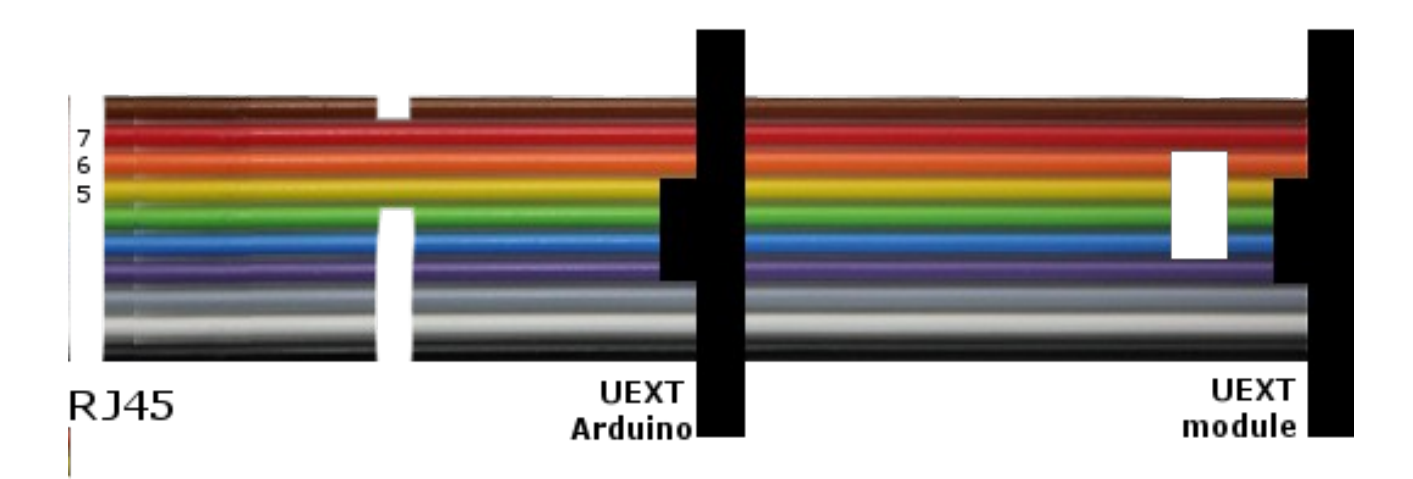

# **Usage des boutons de la carte OLIMEX**

# **RESET**

 La touche RESET, près du connecteur rond d'alimentation, permet de redémarrer le programme.

# **BUT**

La touche BUT, près du connecteur USB, tenue enfoncée durant une seconde, positionne le montage en mode maintenance, la carte éthernet s'éteint ; la même manoeuvre permet le retour à la normale.

# **BUT** et **RESET**

Le maintien de la touche BUT durant un RESET redémarre le programme sans lecture des paramètres de configuration stockés en EEPROM, et permet de retrouver la valeurs par défaut :

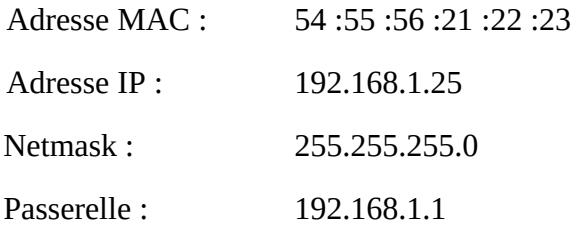

# **Référence des commandes**

La syntaxe générale des commandes est :

# **http://adresse\_ip[:port]/commande[?p1=val1[&p2=val2]...]**

Les commandes, présentées ci-dessous en majuscules ne sont pas *'case sensitive'*, par ordre alphabétique :

# **ACC1 ...**

**ACC2 ...**

*Paramètre : P1=aabbccddee* Restreint l'accès aux plages d'adresses indiquées en paramètres **aabbccdd** est l'adresse en hexadécimal, **ee** est le nombre de bits de netmask, de 1 à 32 (24 pour un réseau avec un netmask 255.255.255.0, 32 pour une adresse unique, etc …).

Deux plages d'adresses peuvent être définies, la première par la commande ACC1, la seconde par ACC2 ; à noter que la seconde n'est active que si la première est définie. La carte doit être re-démarrée pour la prise en compte de la modification.

Exemple d'usage restreignant l'accès depuis le réseau 172.16.0.0/16 : *PARM=\$(printf "p1=%02x%02x%02x%02x%02X" 172 16 0 0 16) curl -s -m 5 -o- "http://adresse\_ip/acc1?\${PARM}″*

# **ADDR ...**

*Paramètre : P1=aabbccdd* Définit l'adresse IP de la carte OLIMEX **aabbccdd** est l'adresse en hexadécimal, la valeur 00000000 active le mode client DHCP. La carte doit être re-démarrée pour la prise en compte de la modification.

Exemple d'usage fixant l'adresse à 192.168.8.32 : *PARM=\$(printf "p1=%02x%02x%02x%02x" 192 168 8 32) curl -s -m 5 -o- "http://adresse\_ip/addr?\${PARM}″*

*Voir également les commandes MACA, MASK, GATE*

#### **CMD**

Non implémentée Envoi de commandes au régulateur Epsolar

#### **DELESTAGE [...]**

*Paramètre optionnel : P1=nnn*

Coupe l'utilisation et la carte réseau pour une durée de nnn secondes (nnn en décimal); la valeur maximale admise est 86400 (24 heures); appelée sans paramètre la coupure est de 20 secondes. La consommation résiduelle est de 15mA.

**DUMP**

# **EEPROM [...]**

*Paramètre optionnel : P1=nnn* Affichage du contenu de l'EEPROM

#### **GATE**

*Paramètre : P1=aabbccdd* Définition de la gateway réseau La carte doit être re-démarrée pour la prise en compte de la modification.

Exemple d'usage fixant l'adresse à 192.168.8.32 : *PARM=\$(printf "p1=%02x%02x%02x%02x" 192 168 8 1) curl -s -m 5 -o- "http://adresse\_ip/gate?\${PARM}″*

*Voir également les commandes ADDR, MACA, MASK*

#### **HISTO**

Non implémentée

# **LOAD** *...*

*Paramètre : P1=n* Coupure (**n=0**) ou établissement (**n=1**) de la charge

# **MACA ...**

*Paramètre : P1=aabbccddeeff*

Définition de la Mac Address en EEPROM Valeur par défaut 0x54,0x55,0x56,0x21,0x22,0x23

La carte doit être re-démarrée pour la prise en compte de la modification.

Exemple d'usage fixant l'adresse Mac à 54:3A:56:21:7C:24 : *curl -s -m 5 -o- "http://adresse\_ip/maca?p1=543A56217C24″*

*Voir également les commandes ADDR, MASK, GATE*

# **MASK ...**

*Paramètre : P1=aabbccdd*

Définition du Netmask réseau en EEPROM Valeur par défaut 255.255.255.0

La carte doit être re-démarrée pour la prise en compte de la modification.

Exemple d'usage fixant le masque d'adresse à 255.255.255.240 (/28) : *curl -s -m 5 -o- "http://adresse\_ip/mask?p1=FFFFFFF0″*

*Voir également les commandes ADDR, GATE, MACA*

#### **MEMORY**

*Pas de paramètre* Rend la quantité de mémoire RAM encore disponible

#### **MESURES**

*Pas de paramètre*

Cette commande permet de remonter les mesures du chargeur solaire sous forme hexadécimale dans les réponses HTTP, ci-dessous un extrait de la réponse à cette commande :

#### **0A10 000005C3 04D8 057C 001A 044B 05C8 000B 0A 00 00 24 00 00 00 0A 2B**

*Analyse de la ligne ci-dessus :*

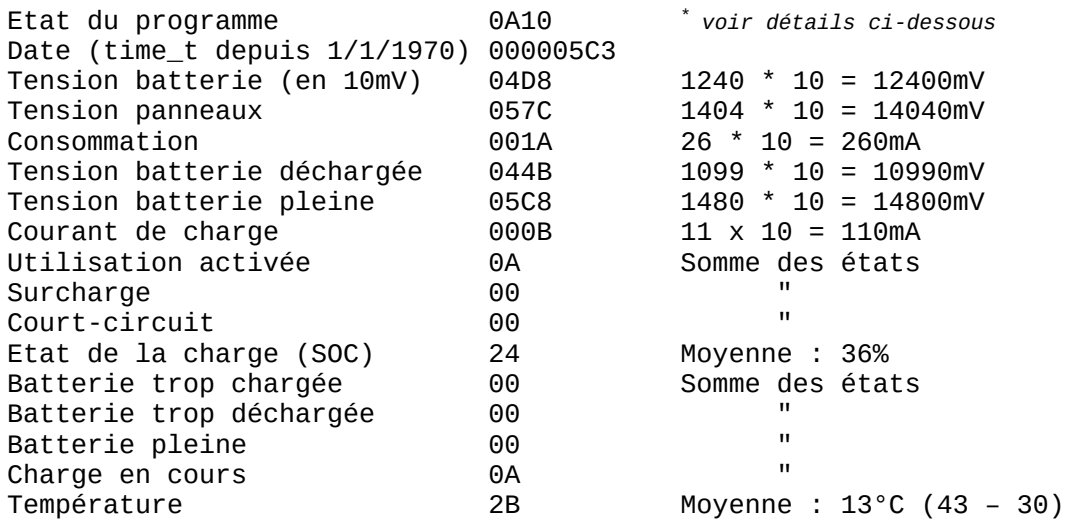

\* Détails de l'état du programme : octet 1 : 0=Time no set, 1=Time set waiting for sync, 2=Time set octet 2 : Nombre de mesures en hexa de 0 a E (14) Si la valeur est F, 15 mesures ou plus octet 3 : Mode ECO 0=désactivé, 1=standby (cf la commande STANDBY) 2=recherche d'une périodicité, 3=activé octet 4 : Phase dans la boucle principale du programme Arduino En général 0.

Une suite de relevés successifs permet de suivre l'évolution du programme : synchronisation du mode économie de consommation à la deuxième ligne (0A**3**0), mise à l'heure à la quatrième (**2**A20 et 515406CD), etc …

**0A20 000005C3 04D8 057C 001A 044B 05C8 000B 0A 00 00 24 00 00 00 0A 2B 0A30 000006EE 04D9 057F 001A 044B 05C8 000C 0A 00 00 25 00 00 00 0A 2B 0A30 0000081A 04DA 0584 0019 044B 05C8 000C 0A 00 00 25 00 00 00 0A 2B 2A30 515406CD 04DB 0577 0019 044B 05C8 000E 0A 00 00 25 00 00 00 0A 2B 2A30 515407F9 04DB 05A1 0019 044B 05C8 0017 0A 00 00 25 00 00 00 0A 2B**

### **MODEECO …**

*Paramètre : P1=n*

La consommation de la carte OLIMEX et de son interface réseau est d'environ 100mA sous 12V, mais tombe à 15mA lorsque l'interface réseau est désactivée.

Par défaut le programme recherche s'il y a une périodicité dans les accès, ce qui est en général le cas si l'accès vient d'un cron, de Cacti, etc …, et s'il la détecte, la carte réseau n'est activée qu'aux moments où une requête est attendue; cette fonctionnalité permet de ramener la consommation moyenne du montage à ~25mA. La périodicité acceptée par le programme va de 2 minutes à 2 heures, la remise en ligne de la carte réseau est faite à 10% du temps avec un minimum de 20 secondes.

En mode délestage, la carte réseau est désactivée, la consommation est de 15mA durant tout le délestage.

La commande **MODEECO?P1=0** permet de désactiver ce mode, P1=1 réactive le mode recherche de périodicité.

*Voir également la commande STANDBY*

#### **PARAM**

*Commande non implémentée* Interrogation des paramètres de configuration du chargeur solaire

# **PORT ...**

*Paramètre : P1=aa* Définition du port réseau HTTP, par défaut 80

#### **RESET**

*Commande non implémentée* Redémarrage du contrôleur

### **SERIALDEBUG**

*Pas de paramètre*

Permet d'analyser les commandes envoyées vers le régulateur Epsolar en connectant un câble USB vers un micro-ordinateur; les commandes sont présentées en hexa.

#### **STANDBY ...**

*Paramètres : P1=aa&P2=bb[&P3=cc&P4=dd] P1 et P2 sont obligatoires, P3 et P4 optionnels Toutes les valeurs sont en décimal*

Le mode ECO est un bon moyen d'économiser de l'énergie mais est totalement inapproprié lorsque la production est surabondante, aussi est-il désactivé ou réactivé lorsque que certains critères sont atteints :

- lorsque la tension batterie dépasse les 13200mV (26400mV pour un système en 24V) et que l'état de charge (SOC) est supérieur ou égal à 64 (sur une échelle de 100), le mode ECO est mis en standby.

- lorsque la tension batterie descend sous les 13000mv ou que l'état de charge est inférieur à 58, le mode ECO ré-enclanche une recherche de périodicité dans les accès.

La commande STANDBY permet de redéfinir ces seuils : **aa** valeur haute de tension en mV désactivant le mode ECO, **bb** valeur basse ré-enclanchant le mode ECO, **cc** valeur haute de SOC et **dd** la valeur basse.

Exemple d'usage relevant ces seuils : *curl -s -m 5 -o- "http://adresse\_ip/standby?p1=13500&p2=13100&p3=75&p4=70″*

### **TIME [...]**

*Paramètres P1 et P2 optionnels : [P1=mmm[&P2=nn]]*

Permet la mise à l'heure de la carte OLIMEX, mmm (en décimal) est le time\_t, secondes depuis 1/1/1970, nn la durée de validité de cette mise à l'heure en secondes; si non précisée cette durée est de 1200 secondes (20 minutes).

Appelée sans paramètre la commande se comporte comme la commande UPTIME.

Exemple d'usage : *curl -s -m 5 -o- "http://adresse\_ip/time?p1=\$(date '+%s')&p2=3600″*

#### **UPTIME**

*Pas de paramètre*

Rend les 4 octets d'état, la date du micro-contrôleur (secondes depuis [Epoch Unix](http://fr.wikipedia.org/wiki/Epoch) en hexa) et la durée d'uptime.

Exemple d'usage : *curl -s -m 5 -o- "http://adresse\_ip/uptime″* rend **2F30 54BD1C2D 00003745** date -r \$((0x**54BD1C2D**)) "+%d/%m/%Y %H:%M:%S" (19/01/2015 16:01:01) uptime de \$((0x**00003745**)), soit 14149 secondes.

#### **VINMAX ...**

*Paramètres P1 obligatoire, P2 optionnel : P1=mmm[&P2=n]*

Définit la valeur maximale (**mmm** en décimal) de mesure de tension par la commande **VOLTAGE**, permet d'adapter en fonction du pont de résistances mises en place sur le point de mesure **A7** ; à titre indicatif pour un pont de 22kohms + 4,7kohms, la valeur est de l'ordre de 30650.

Le paramètre P2 si présent et égal à 1, valide l'écriture en EEPROM de cette valeur, qui sera dès lors retrouvée aux démarrages suivants.

Exemple d'usage, avec sauvegarde en EEPROM : *curl -s -m 5 -o- "http://adresse\_ip/vinmax?p1=30650&p2=1″*

#### **VOLTAGE**

*Pas de paramètre*

Mesure de la tension d'alimentation de la carte si elle est alimenté par son connecteur jack ; un pont de résistances alimentant le point A7 doit être mis en place entre les points **VIN** et **GROUND.**

#### **WATCHDOG**

*Paramètres [P1=mm[&P2=nn]] Commande non implémentée* Coupure momentanée de la charge pendant **nn** secondes si aucune aucune activité réseau pendant une période de **mm** secondes.